# Package 'hedgedrf'

July 14, 2024

Title An Implementation of the Hedged Random Forest Algorithm

Version 0.0.1

Description This algorithm is described in detail in the paper ``Hedging Forecast Combinations With an Application to the Random For-est" by Beck et al. (2023) [<doi:10.48550/arXiv.2308.15384>](https://doi.org/10.48550/arXiv.2308.15384). The package provides a function hedgedrf() that can be used to train a Hedged Random Forest model on a dataset, and a function predict.hedgedrf() that can be used to make predictions with the model.

License GPL-3

Imports ranger, CVXR

Encoding UTF-8

RoxygenNote 7.3.1

NeedsCompilation no

Author Elliot Beck [aut, cre] (<<https://orcid.org/0000-0001-8707-1706>>)

Maintainer Elliot Beck <elliot.beck@bf.uzh.ch>

Repository CRAN

Date/Publication 2024-07-14 12:00:05 UTC

# **Contents**

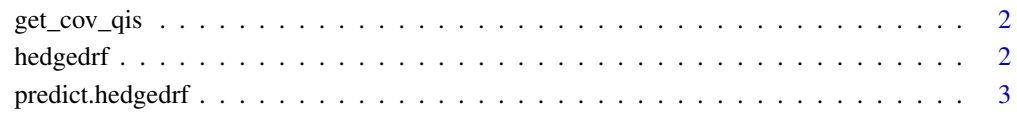

**Index** [5](#page-4-0). The second state of the second state of the second state of the second state of the second state of the second state of the second state of the second state of the second state of the second state of the second

<span id="page-1-0"></span>

### Description

Nonlinear shrinkage derived under Frobenius loss and its two cousins, Inverse Stein's loss and Minimum Variance loss, called quadratic-inverse shrinkage (QIS). See Ledoit and Wolf (2022, Section 4.5).

#### Usage

 $get_{cov_qis(data, k = -1)}$ 

#### Arguments

# data (n\*p): raw data matrix of n iid observations on p random variables  $k$  If  $k < 0$ , then the algorithm demeans the data by default, and adjusts the effective sample size accordingly. If the user inputs  $k = 0$ , then no demeaning takes place; if user inputs  $k = 1$ , then it signifies that the data data have already been demeaned.

#### Value

sigmahat (p\*p): the QIS covariance matrix estimate. An object of class matrix.

hedgedrf *hedgedrf*

#### Description

hedgedrf

#### Usage

```
hedgedrf(
  formula = NULL,
  data = NULL,x = NULL,
  y = NULL,num_iter = NULL,
  kappa = 2,
  ...
)
```
# <span id="page-2-0"></span>predict.hedgedrf 3

### Arguments

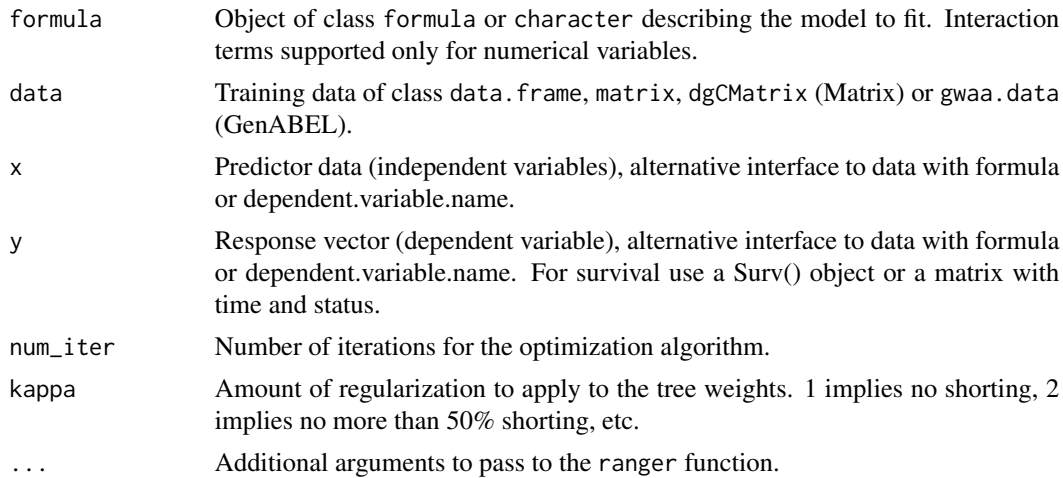

# Value

An object of class hedgedrf containing the tree weights and a ranger object. The tree weights can be used to construct a hedged random forest with the predict.hedgedrf function. For more details about the ranger object, see the ranger documentation.

### Examples

```
rf <- hedgedrf(mpg ~ ., mtcars[1:26, ])
pred <- predict(rf, mtcars[27:32, ])
pred
```
predict.hedgedrf *hedgedrf prediction*

#### Description

hedgedrf prediction

#### Usage

```
## S3 method for class 'hedgedrf'
predict(object, data, ...)
```
# Arguments

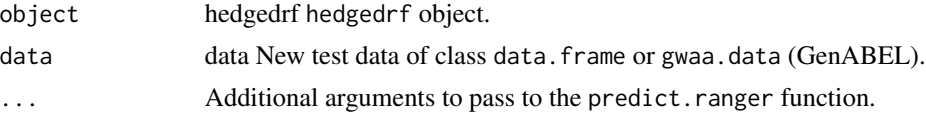

# Value

The hedged random forest predictions. An object of class matrix.

# <span id="page-4-0"></span>Index

get\_cov\_qis, [2](#page-1-0)

hedgedrf, [2](#page-1-0)

predict.hedgedrf, [3](#page-2-0)